There are no translations available.

Este artículo nos enseña como montar un S.O. Linux en un pendrive y ejecutarlo en cualquier maquina.

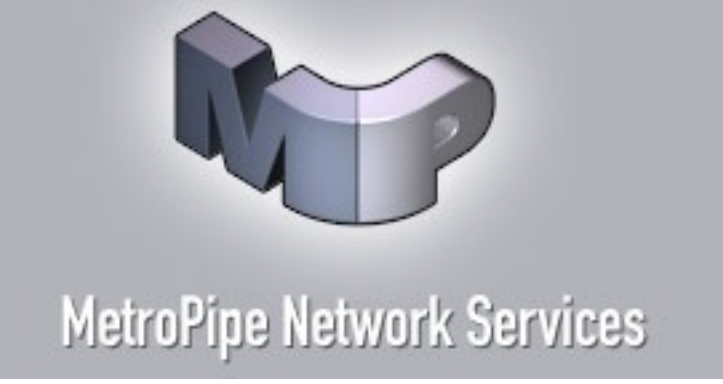

Virtual Privacy-Machine-PR1.0

**MPVPM:** Este producto de complicadisimo nombre es una aplicación que la gente de Metropi pe.net

distribuye libremente. El producto está construido a partir del emulador **QEMU** 

[. Ellos h](http://www.metropipe.net/)an tomado el emulador y han creado una imagen de la ligera distribución DSL.

[Puesto q](http://fabrice.bellard.free.fr/qemu/)ue el emulador QEMU es ajecutable desde Windows sin instalación es perfecto para ser lanzado desde el pendrive.

Cuando nos descargamos el producto desde la pagina web en la sección de "productos" de la misma (aquí) y lo descomprimimos obtenemos los siguientes ficheros:

## **Linux en el pendrive**

Escrit per Javier Martínez Avedillo dimecres, 22 de juny de 2005 11:40

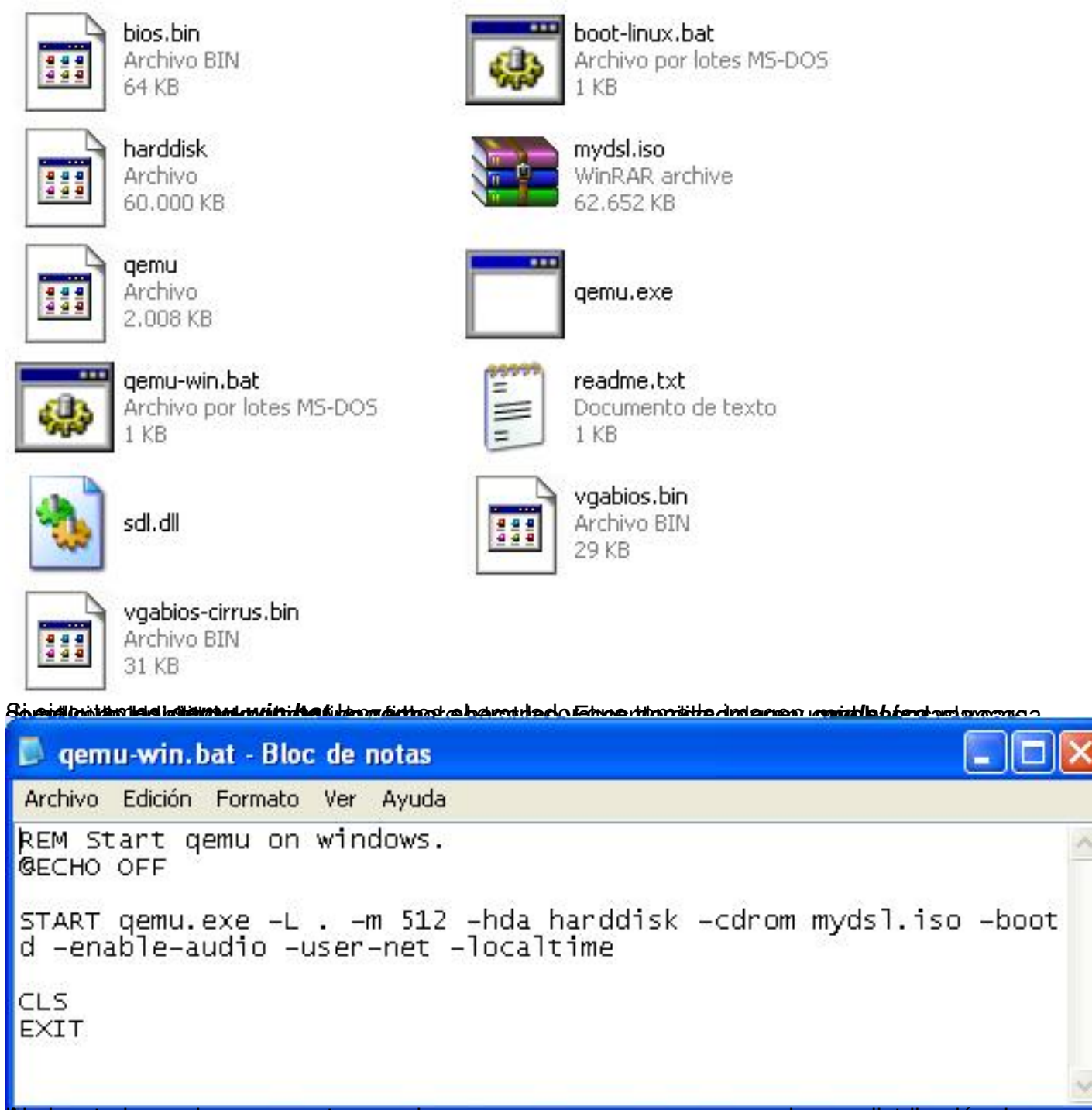

An executarlo se abre una ventana en la que vemos como se va cargando una distribución de

## **Linux en el pendrive**

Escrit per Javier Martínez Avedillo dimecres, 22 de juny de 2005 11:40

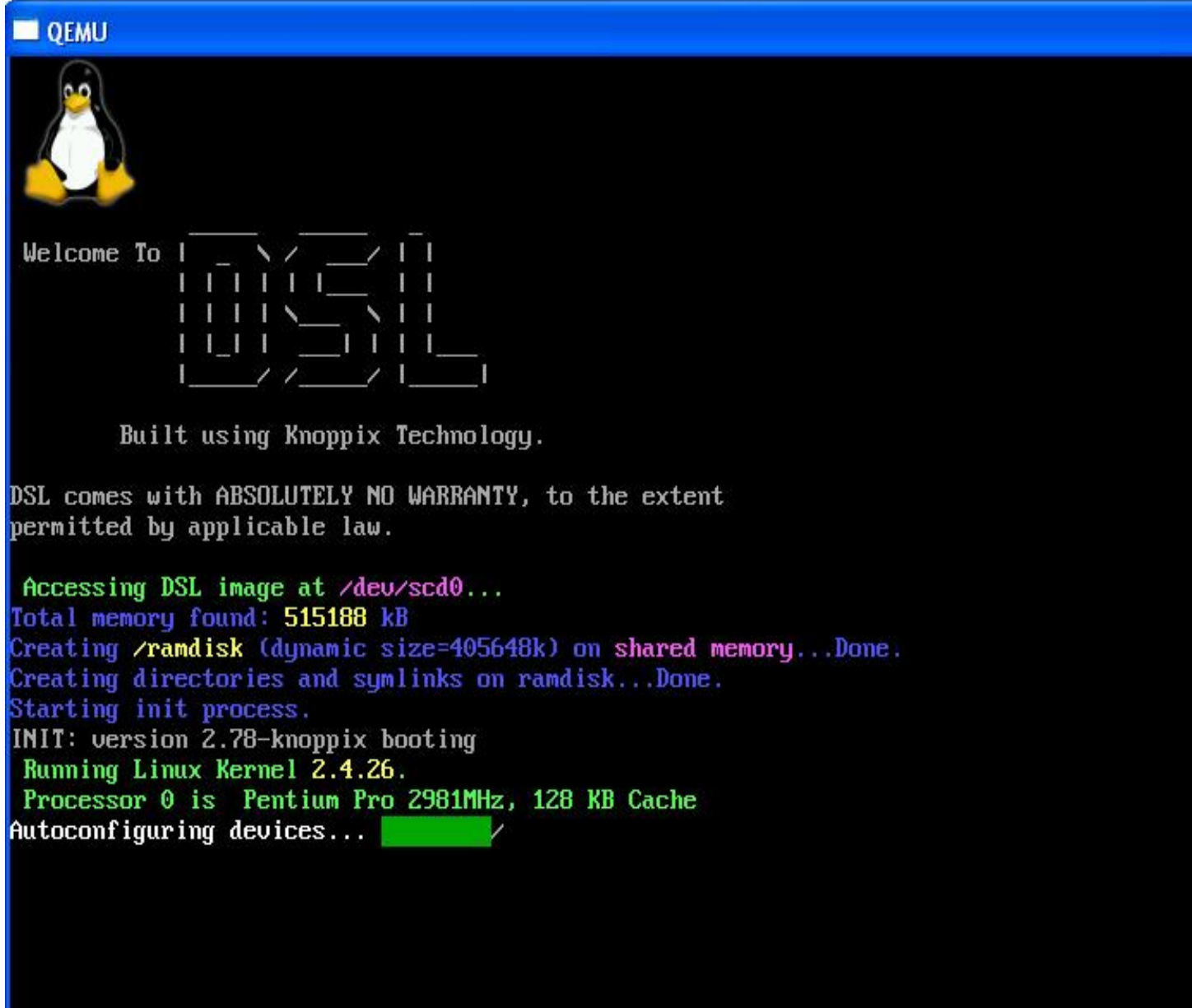

Al terminar de arrancar tenemos un bonito escritorio con acceso directo a varias aplicaciones:

## **Linux en el pendrive**

Escrit per Javier Martínez Avedillo dimecres, 22 de juny de 2005 11:40

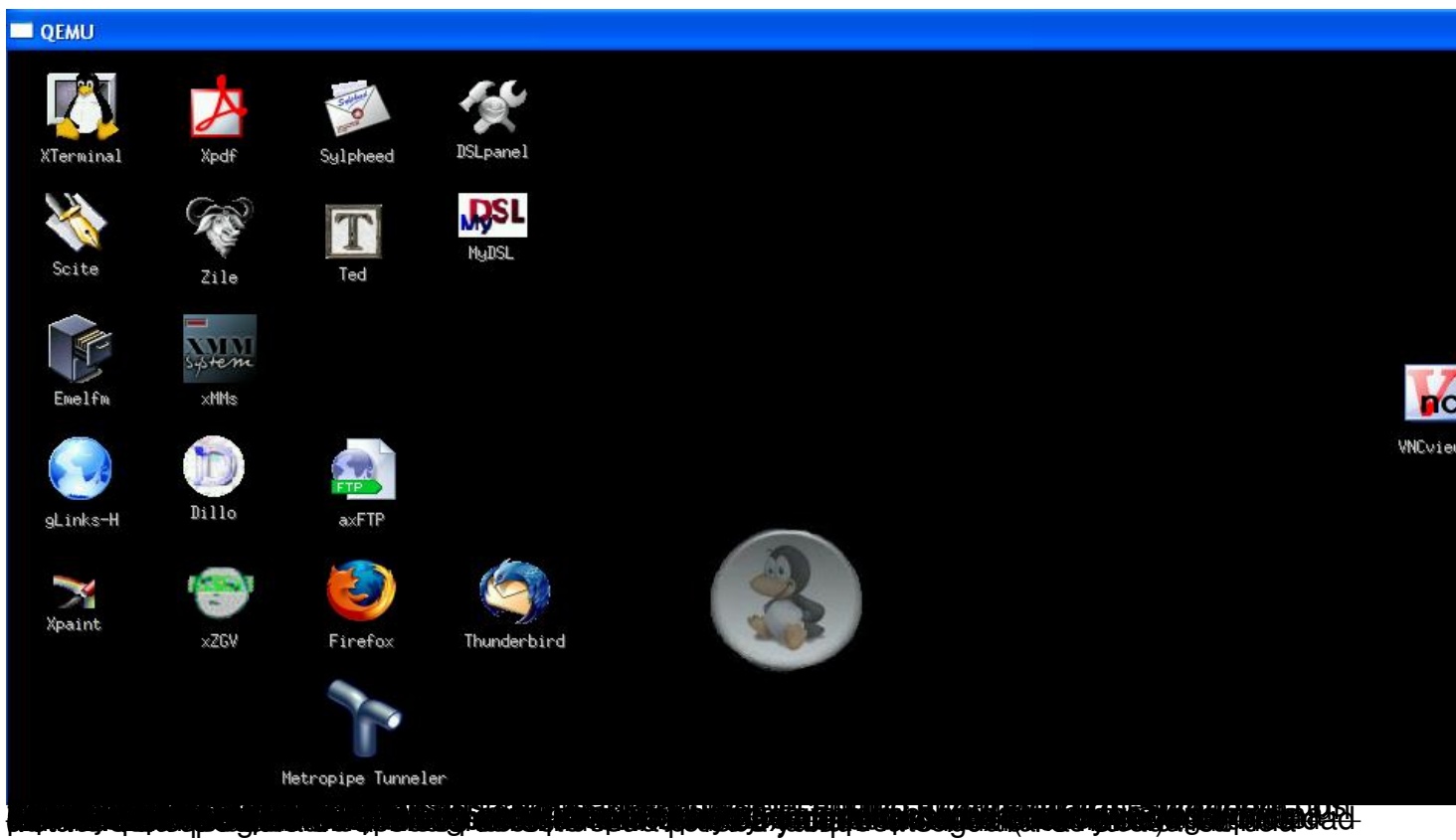